# Clustering: Gaussian mixture modelsl -Applied Multivariate Analysis-

Lecturer: Darren Homrighausen, PhD

1

## ANOTHER CLUSTERING APPROACH

Remember from LDA classification that we specify:

$$
p(X|Y=j)=N(\mu_j,\Sigma)
$$

and

$$
p(Y=j)=\pi_j
$$

That is, we model the conditional distribution of  $X$  given  $Y$  as a multivariate normal.

Clustering is a lot like classification, without the labels (that is, we don't know  $Y$ )

## REMINDER: MARGINALIZATION AND CONDITIONAL **PROBABILITY**

Suppose we have the joint density of two random variables  $Z$ , W. If we don't the values of  $W$ , we just look at the marginal density of  $Z$  as:

$$
f(z)=\int f(z,w)dw
$$

Also, we can always write

$$
f(z,w)=f(z|w)f(w)
$$

Therefore,

$$
f(z) = \int f(z|w) f(w) dw
$$

イロト イ団ト イミト イヨト

#### Other clustering approaches

Therefore, we can write

$$
p(X) = \sum_{j=1}^{K} p(X, Y = j) = \sum_{j=1}^{K} p(X|Y = j)p(Y = j)
$$

Now, we have a distribution on  $X$  alone. This gives us a likelihood

$$
\prod_{i=1}^n \sum_{j=1}^K p(x_i|Y_i=j)p(Y=j)
$$

4

イロト 不優 ト 不思 ト 不思 トー 温

Now, if we can just maximize this likelihood...

(Using expectation maximization (EM))

Now, there are many choices for  $p(X|Y = j)$ :

- $N(\mu_j, \sigma^2 I)$  (corresponds nearly to K-means)
- $N(\mu_j, \sigma_j^2 I)$
- $N(\mu_j, \Sigma)$
- $N(\mu_j, \Sigma_j)$

Note: these are in increasing order of complexity.

We can use BIC to choose the number of parameters for maximum likelihood in this situation!

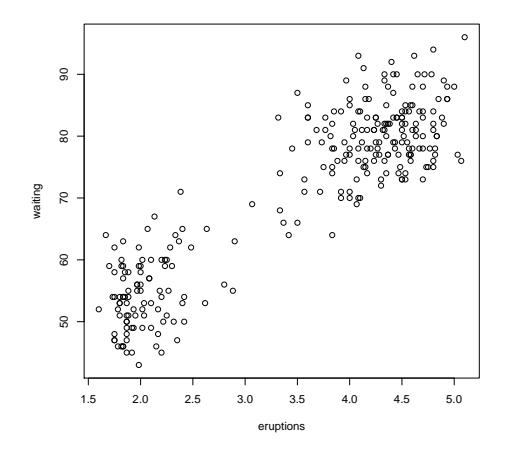

Figure: Data from 'Old Faithful' geyser in Yellowstone. Eruptions is length of the eruption and waiting is time until next eruption.

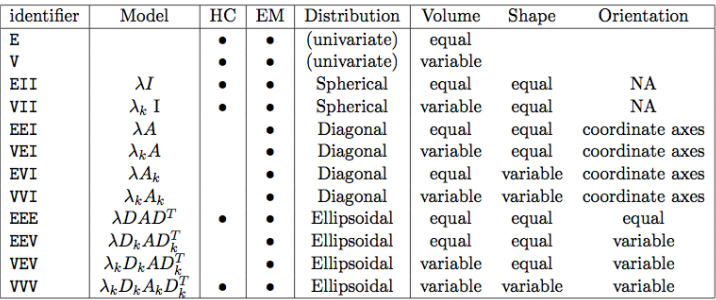

Figure: Acronyms for Mclust in R.

```
library(mclust)
faithGMM = Mclust(faithful)
> summary(faithGMM)
----------------------------------------------------
Gaussian finite mixture model fitted by
```
EM algorithm

Mclust EEE (elliposidal, equal volume, shape and orientation) model with 3 components:

----------------------------------------------------

log.likelihood n df BIC  $-1126.361$  272 11  $-2314.386$ 

Clustering table: 1 2 3 130 97 45

> <span id="page-7-0"></span>イロメ イ押 トラ ミトラ ミチャー  $\Omega$

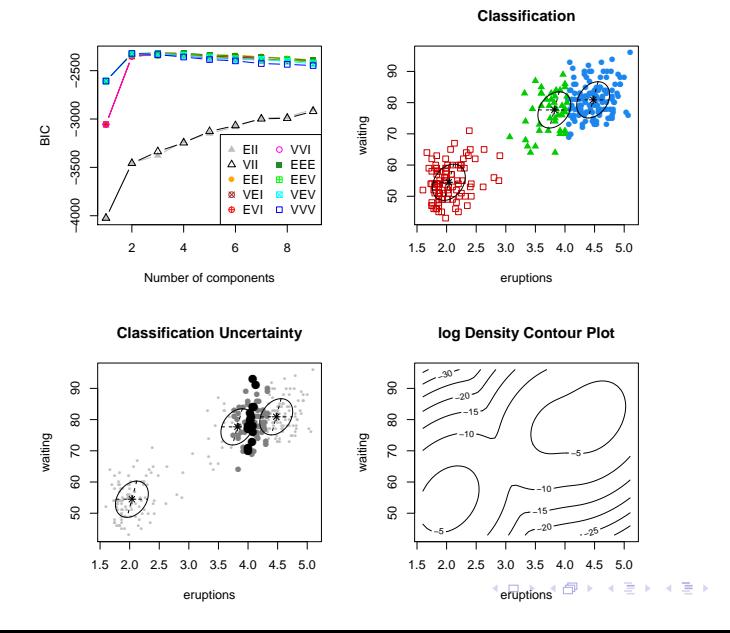

<span id="page-8-0"></span> $299$ 9

重